#### **Toasterkit - A NetBSD Rootkit**

Anthony MartinezThomas Bowenhttp://mrtheplague.net/toasterkit/

#### **Toasterkit - A NetBSD Rootkit**

- 1. Who we are
- 2. What is NetBSD? Why NetBSD?
- 3. Rootkits on NetBSD
- 4. Architectural Overview
- 5. Our contributions
- 6. Demo
- 7. Protection
- 8. Prevention

#### **Who we are - Anthony Martinez**

Anthony is <sup>a</sup> system administrator for the New Mexico Institute of Mining and Technology's Computer Center, as well as an undergraduate Computer Science student at theuniversity. He originally proposed the project that evolvedinto Toasterkit.

#### **Who we are - Thomas Bowen**

Thomas is <sup>a</sup> system administrator for the New Mexico Institute of Mining and Technology's Computer Center. Heis also enrolled in the Computer Science program withemphasis in Information Assurance.

# **Why NetBSD?**

NetBSD is <sup>a</sup> popular operating system for embedded systems. It is also extremely source-portable, meaning that when written properly, anything targeting the kernel is equally so. This way, the rootkit can work on any NetBSDport!

Additionally, NetBSD is something of <sup>a</sup> research tool — newideas such as Veriexec and the kauth framework*[a](#page-4-0)* are being worked on in NetBSD, and nobody (else) is targetingthem.

<span id="page-4-0"></span>*<sup>a</sup>*Which originated in Mac OS X.

### **History of Rootkits on NetBSD**

- Chkrootkit hasn't been updated since NetBSD 1.6. We're at 4.0, with 5 soon to be released.
- **If there are any rootkits targeting recent versions of** NetBSD, none of them appear to be public.

### **Overview of NetBSD Architecture**

- Portable across hardware The slogan: "Of course it runs NetBSD". Excellent support for cross-building.
- **•** Architecture of code All of the architecture-dependent pieces are abstractedbehind common functions; we don't have to worryabout byte order, memory-manager specifics, etc.
- Loadable Kernel Modules (LKM) Not commonly used, but are enabled by default. It alsoallows code to infiltrate the kernel ex post facto; security-conscious administrators might disable this. Modules can add syscalls, sysctl nodes, executable formats, filesystem drivers, etc.

## **Overview of NetBSD Architecture**

Process security (kauth)

The kauth framework acts as a gatekeeper between the kernel's own routines, and is designed to be morefine-grained than the previous UNIX superuserapproach of "all-or-nothing". The kauth system is used in the construction of other security models.

**Security models** 

 NetBSD supports custom security models. The default model, bsd44, is the standard BSD securelevel and superuser scheme. Also documented in the manual page for secmodel is a sample module allowing users<br>his side in the cases in the distribution of the distribution of the distribution of the distribution of the d with [a](#page-7-0) uid below 1000 $\scriptstyle{^a}$  to bind to the normally-reserved port range below 1024.

<span id="page-7-0"></span>*<sup>a</sup>*This range is generally used for system daemon accounts

#### **What we've done and how we've done it**

- Elevated privileges within the kauth framework.
- Made processes hidden via direct kernel object  $\bullet$ manipulation
- Portably removed write-protection from kernel memoryareas; required for modifying some kernel tables.
- Hooked sysctl and ioctl functions in order to hide sockets and modules.

## **Code Skeleton**

- NetBSD includes example code for kernel modules in /usr/src/sys/lkm/{misc,syscall}/example,and several fully-featured modules in/usr/src/sys/lkm. The sample modules do very little, but provide <sup>a</sup> skeleton to build other modules on.
- Specifically, the misc example, originally intended to show how <sup>a</sup> system call is inserted "by hand", can bemodified to hook <sup>a</sup> system call.
- A sample Makefile is also included, which is simply <sup>a</sup>call into the already-existing NetBSD build process.

## **System Calls, hooking**

- System calls are exposed, among other ways, via a global sysent array, though accessing this array is not the standard way of placing <sup>a</sup> system call. Each element of sysent[] is of type struct sysent, containing information for the userspace number of [a](#page-10-0)rguments, size of arguments, flags<sup>a</sup>, and the function to be called.
- We can modify existing behavior by changing the function pointer  $(\mathtt{systemt[n].sy\_call})$  to one of our own design, if done carefully enough.
- All system calls have <sup>a</sup> uniform prototype for use in thekernel, and access any userspace argumentsindirectly.

<span id="page-10-0"></span><sup>&</sup>lt;sup>a</sup>As of NetBSD 4.0, the only flag is whether or not the syscall is multiprocessor safe.

## **Building, loading, using an LKM**

- We use two types of loadable modules:
	- 1. misc modules, which provide no automatic initialization
	- 2. syscall modules, which automatically find the next unused system call number and insert themselves there.
- **•** The NetBSD build system provides Make targets for loading, unloading, and building the module, no matterwhat its type.
- The module system is controlled by  $\text{\tt i}$ octl commands on /dev/1km. This comes into play later, when we are hiding modules.

### **Privilege Escalation with Kauth**

- The first module is relatively simple. It adds <sup>a</sup> systemcall that gives the user escalated privileges. Since NetBSD uses kauth, however, we can't just set theprocess's User ID to 0 (root) and call it done.
- Instead, we need to operate within kauth's bounds.<br><del>T</del> The interface is documented in the manual pages, andwe use the kauth\_cred\_dup function on the credentials of process #1 — init.
- Since init shouldn't be running under any restrictions, considering its responsibilities, we considered it <sup>a</sup> fair process from whom to "steal"credentials.

## **Memory protection woes**

- NetBSD requires that <sup>a</sup> CPU support memorymanagement.
- Some parts of kernel space are protected against memory writes. This frustrated our immediate efforts tohook functions that weren't designed to be hooked.
- **In general, memory pages can be marked as any** combination of readable, writable, and executable.
- Low-level details are machine-dependent
- Thankfully, NetBSD provides us with uvm, a virtual-memory system designed at WUSTL, whichabstracts memory management.
- Documented in the manual page for uvm is a function called uvm\_map\_protect, but calling it has no effect on kernel pages.

## **Memory Unprotection**

- Removal of write-protection is required to modifycertain parts of kernel memory:
	- Character device tables, specifically lkm\_cdevsw, are protected against writes.
	- **The sysctl tree is similarly marked read-only.**
- Removing this type of write-protection should be done generically so as to maintain cross-platformcompatibility: we can't go mucking around in the pagetables ourselves.
- $\bullet$  It also turns out that this work has already been done for us: Hidden underneath <sup>a</sup> #ifdef KGDB in uvm\_glue.c, there is <sup>a</sup> function called uvm\_chgkprot. It does what we need, so we copiedit.

## **Hiding modules**

- Modules are easily visible by means of modstat without some way to hide this list, <sup>a</sup> rootkit is very $\sim$ obvious.
- modstat and friends operate by way of /dev/lkm, making ioctl calls to load, unload, and request the status of modules. Some way is needed to hook onlythese ioctl operations, since hooking the actual system call would be far too broad.
- The functions for device nodes are stored in  $\tt{struct}$ cdevsw variables corresponding to each device: the one for /dev/lkm is named lkm\_cdevsw. One of the slots in the structure is the responsible function for ioctl. Inserting <sup>a</sup> hook function, which returns "doesnot exist" whenever the module's name begins with"rootkit", only requires unprotecting the memory.

## **Sysctl**

- sysct1 is a tree structure originally from BSD, which was designed to allow an administrator to modify system parameters on-the-fly (without rebuilding the kernel), and is still used for that, but is now also usedto report system information.
- **Each node in the tree can either contain a value for the** corresponding "key" or <sup>a</sup> pointer to <sup>a</sup> helper function that is to handle processing of that particular branch of the  $\operatorname{systl}$  tree.
- Node entries are write protected and modification of helper functions is difficult using the documented $(syst1(9))$  API.

### **Sysctl - Hiding network sockets**

Our solution is to:

- 1. Scan the sysctl tree, getting to the level above wherethe function is to be found (using  ${\tt systl\_located}.$
- 2. Once the helper function node we want to modify isfound, unprotect the memory
- 3. Insert our own hook function, based on the original

The user utility netstat accesses open port data via <sup>a</sup> sysctl helper function. Overriding this function allows us to hide open network ports.

# **Process hiding**

- **Hiding processes is accomplished by way of module**  implementing <sup>a</sup> system call that takes the name of <sup>a</sup>process to hide, and directly removes it from the $\texttt{allproc}$  global kernel list, as well as a few other lists.
- **•** This doesn't prevent it from getting scheduled and running, since the NetBSD scheduler doesn't operateon processes, instead working at thread granularity.
- This type of attack is referred to as "direct kernel object manipulation".

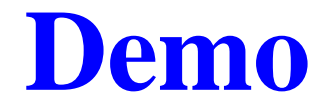

#### **Protection - Detecting hooks**

Using <sup>a</sup> friendly loadable module, compare function pointerin tables with address of actual function.

- **System call hooks**  Check sysent table against the addresses of theexpected functions; see/usr/src/sys/kern/init\_sysent.c.
- sysctl and ioctl hooks<br>et al. is in the f Check specific helper function nodes. A full sweep is <sup>a</sup> bit more difficult because there is no single source forthe "correct" functions.

## **Detecting other stuff**

- Detecting kauth We don't think there's <sup>a</sup> viable solution to this. Thereare many occasions where kauth\_cred\_dup is appropriate and correct, so emitting <sup>a</sup> warning eachtime it's used would just be noise.
- **•** Detecting unprotection Again, no easy detection. There isn't <sup>a</sup> standard utility to display the kernel's memory mapping, but perhaps $\texttt{pmap(1)}$  can be extended to do so.

## **Prevention**

- The easiest way to prevent against attacks via loadable modules is to rebuild your kernel without optionsLKM enabled. Loadable modules are not frequently used in NetBSD, but if your system does require one, this might not be <sup>a</sup> usable solution.
- Another, though more intrusive, suggestion is to use security levels. Once the system has gone multi-user, kernels compiled without options INSECURE apply <sup>a</sup> variety of restrictions, including that kernel modulescannot be loaded.
- **O** Unfortunately, common architectures such as i386/amd64, and mac68k/macppc, default to INSECURE. This also doesn't prevent someone sufficiently clever from loading modules before thesecurelevel gets raised.

### **Questions?**

#### **References**

Our primary reference text for this project was Designing BSD Rootkits, by Joseph Kong. Other than that, the NetBSD source code was an excellent asset, as well asbeing well-documented and clear.